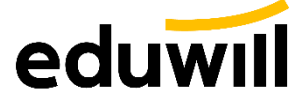

## **에듀윌 사 이 트 이용가이드**

꿈을 현실로 만드는 교육기업

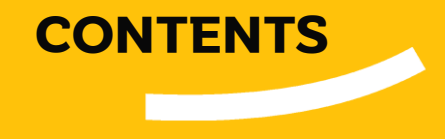

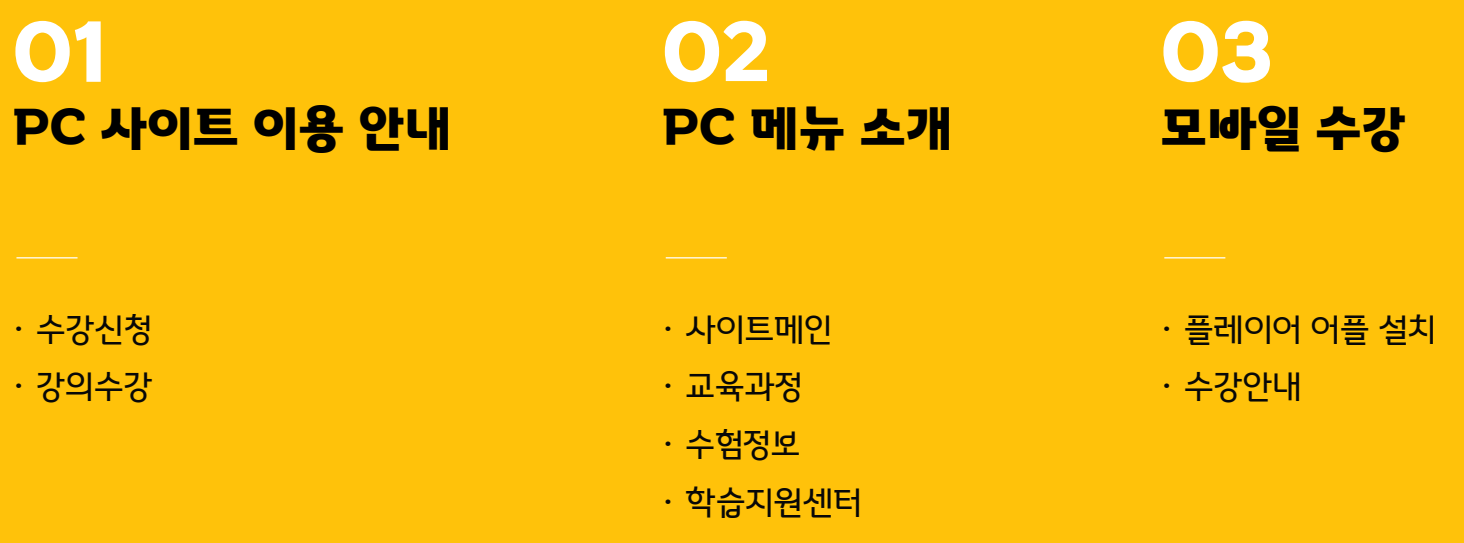

# **PC 사이트 이용안내**

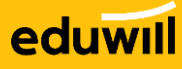

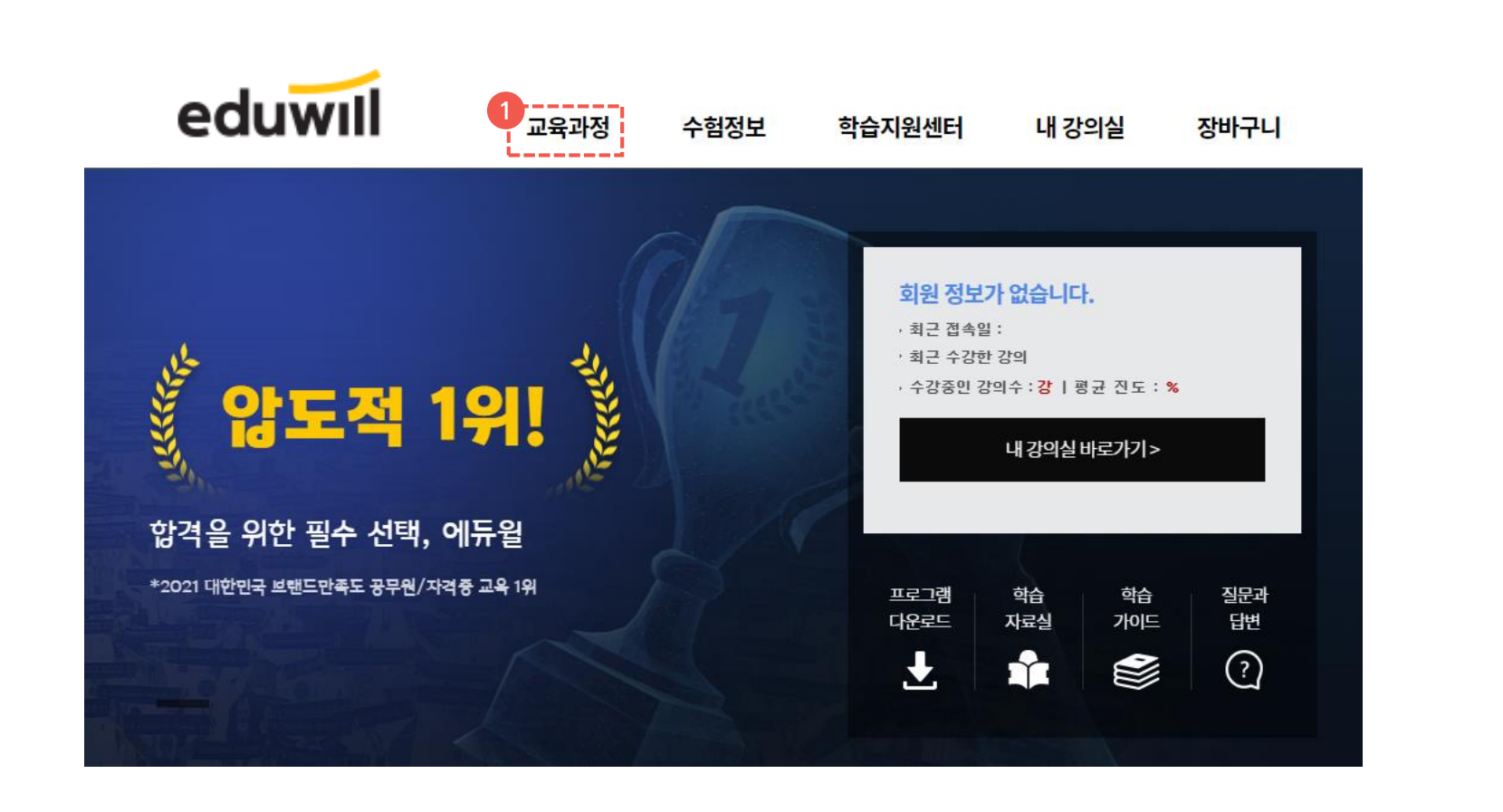

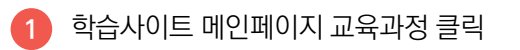

### 01 사이트 이용 안내 수강신청

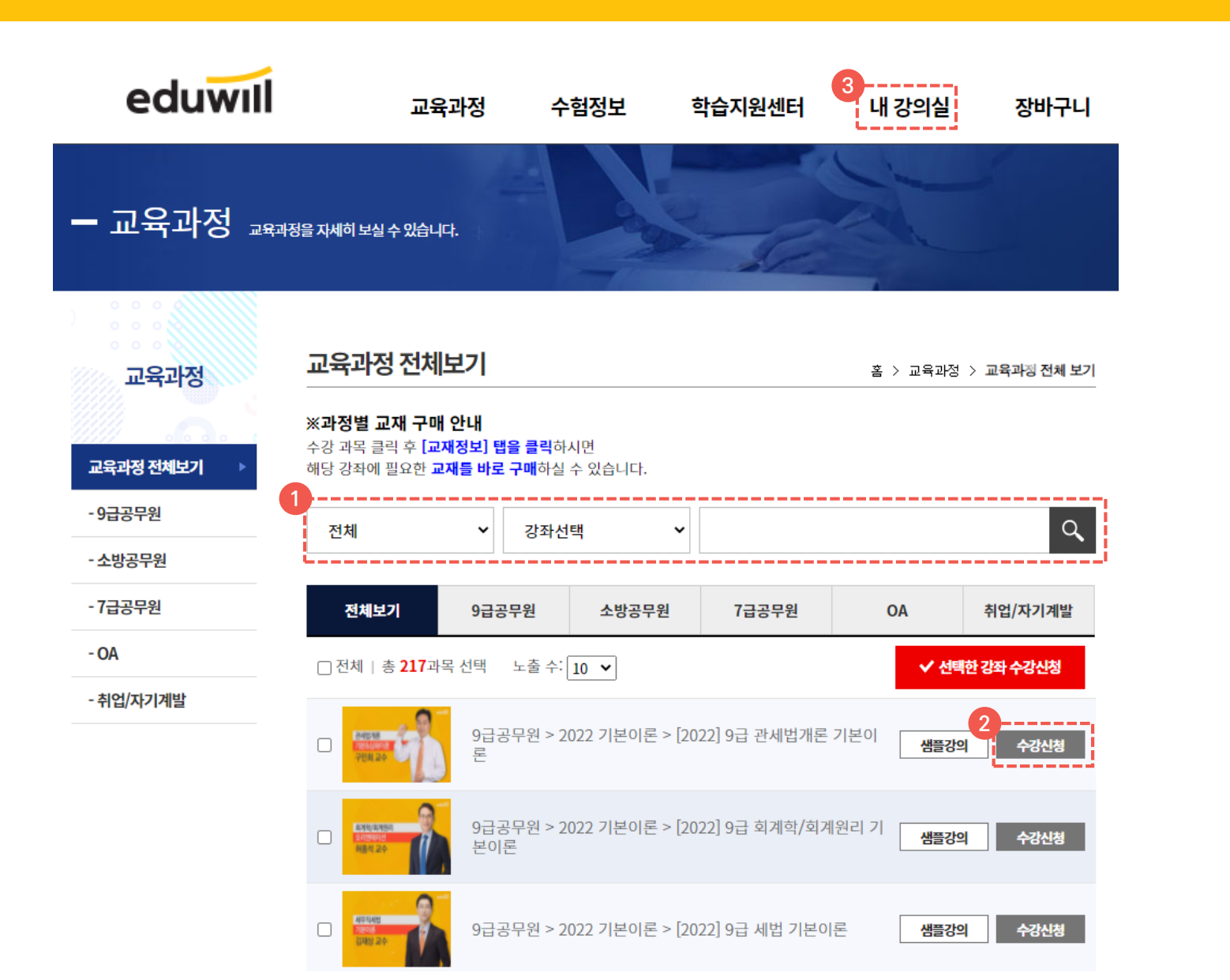

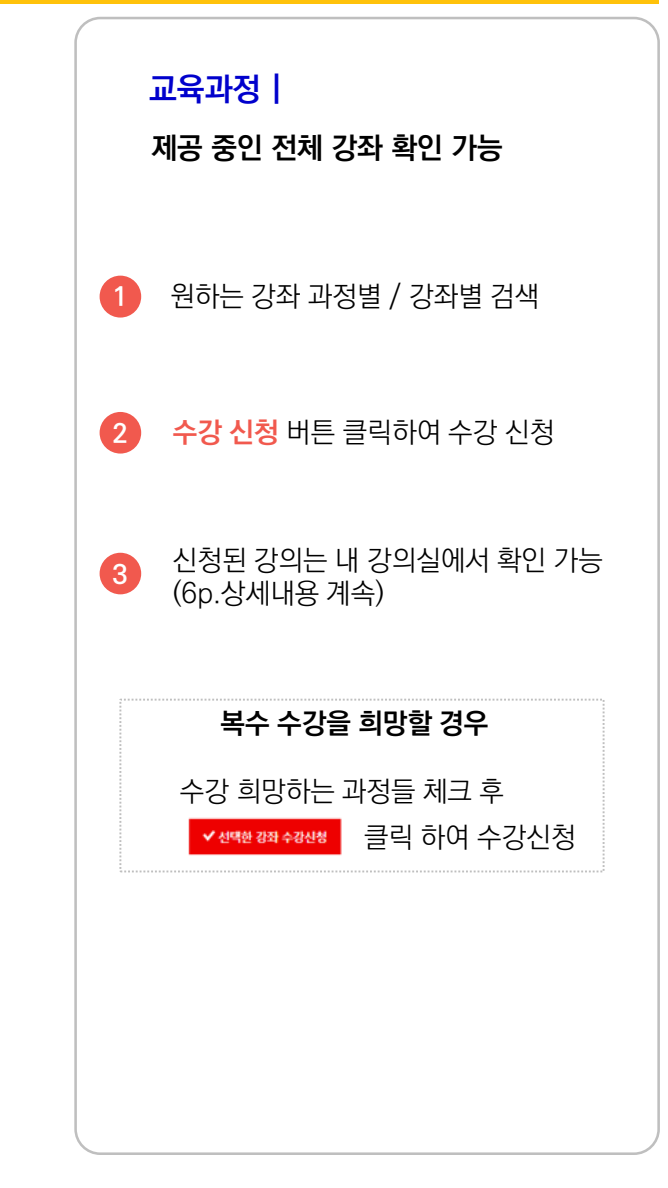

### 01 사이트 이용 안내 정의수강

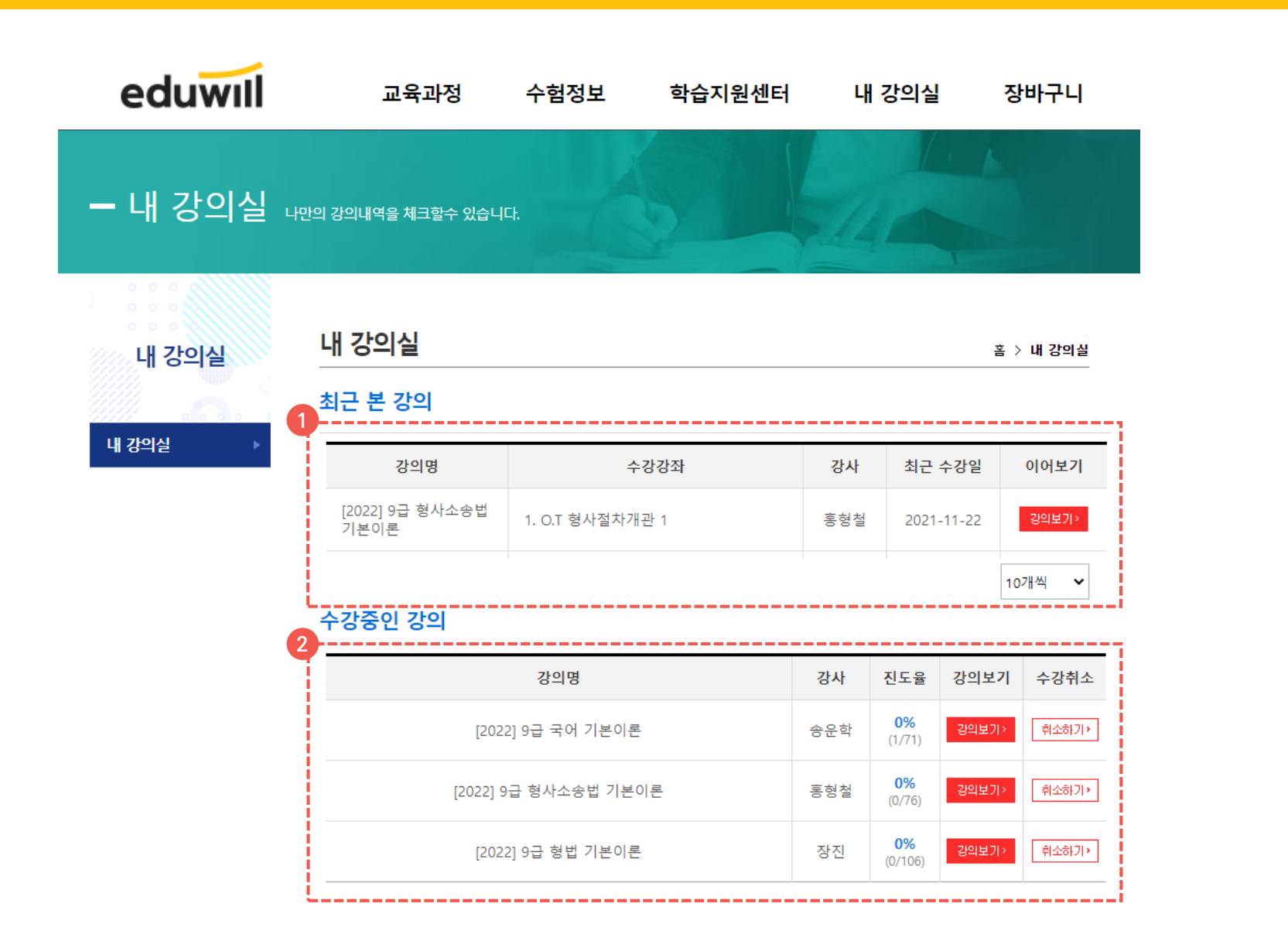

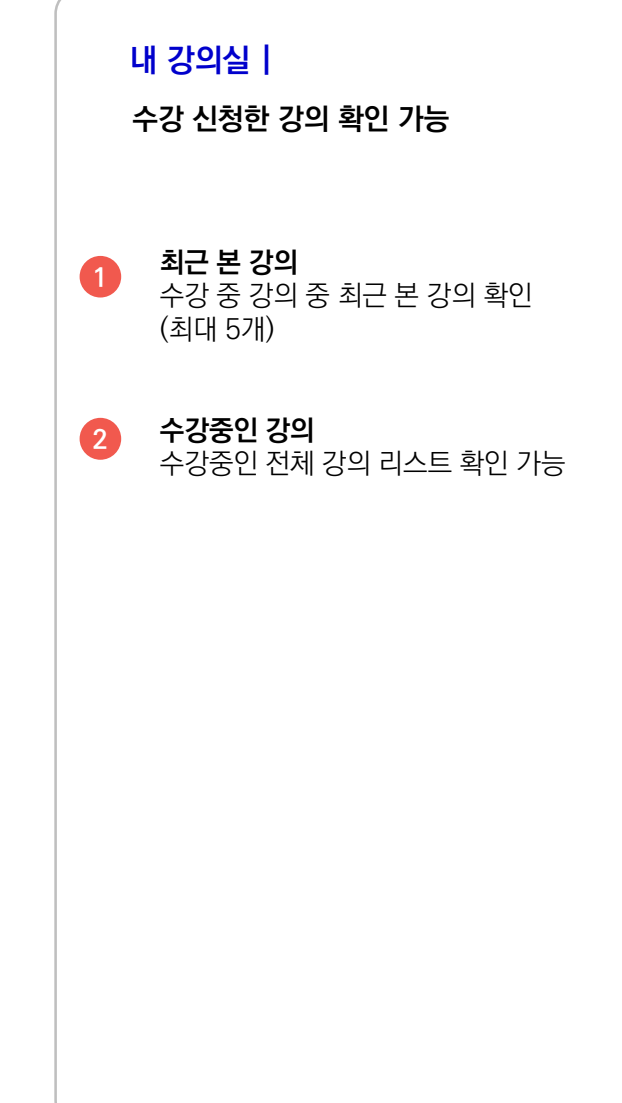

### 01 사이트 이용 안내 73의수강

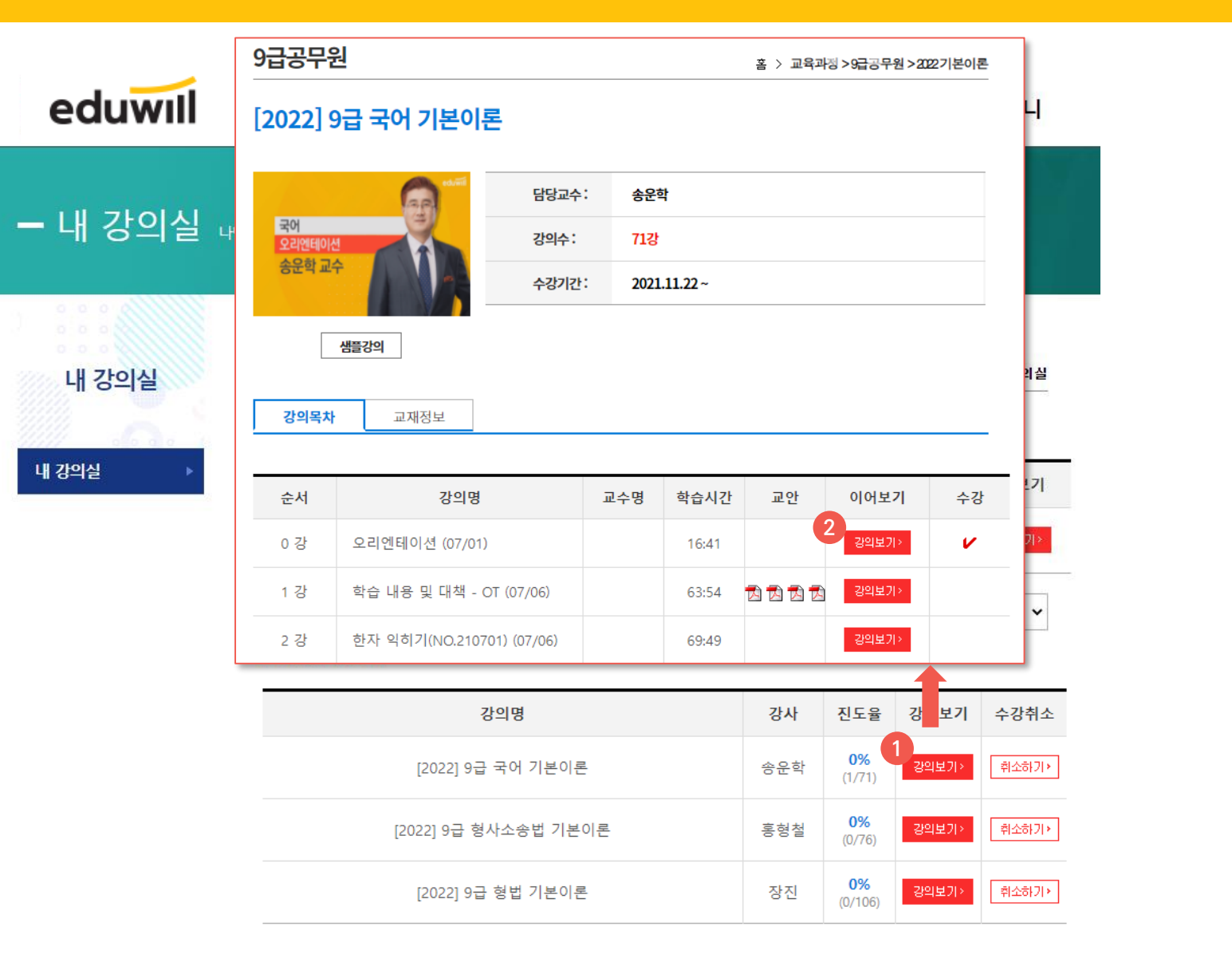

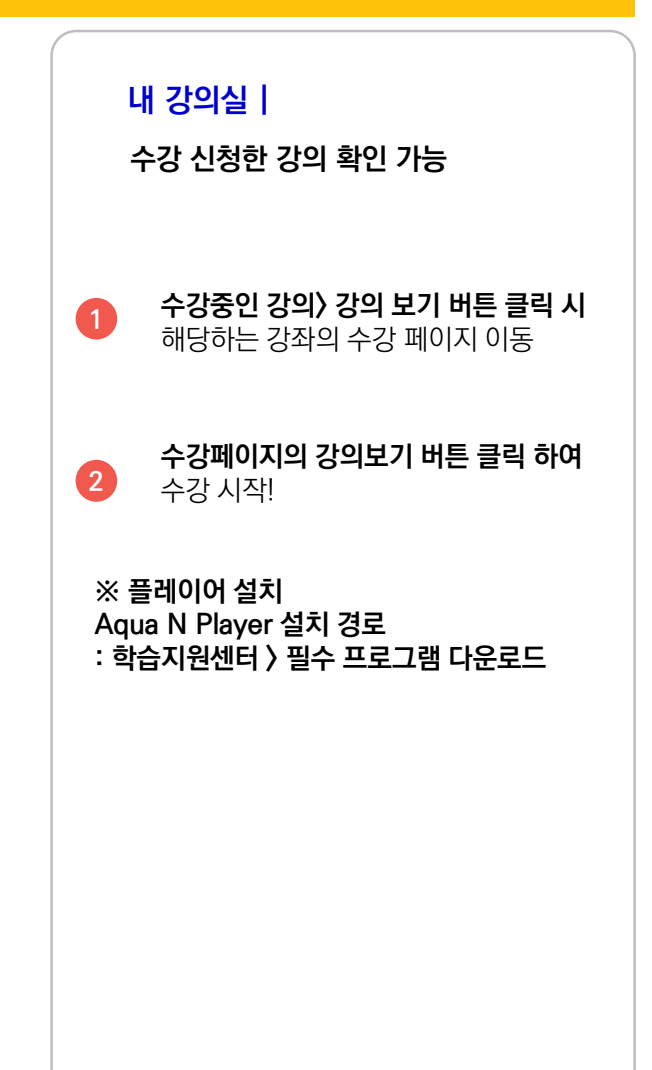

### 01 사이트 이용 안내 73의수강

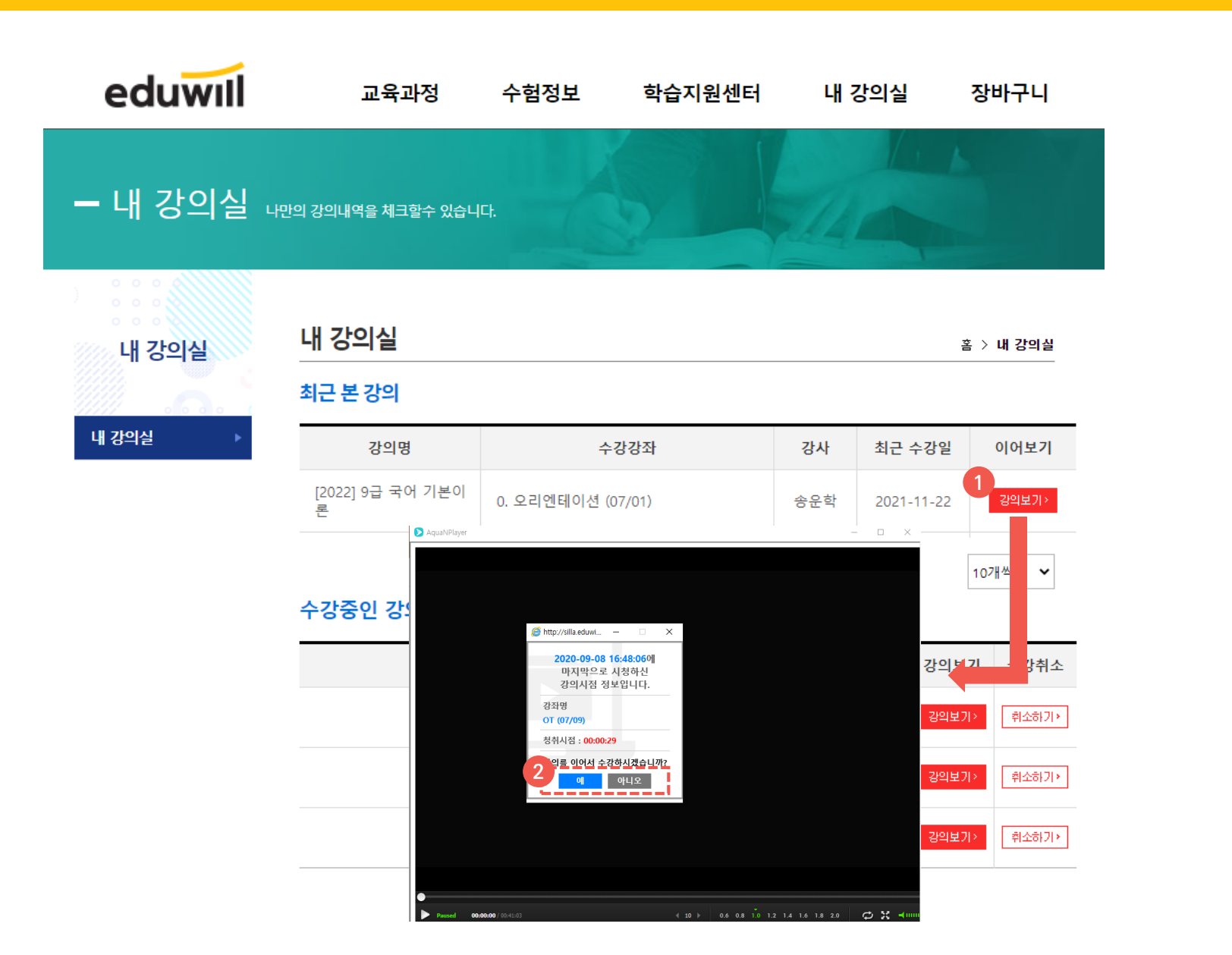

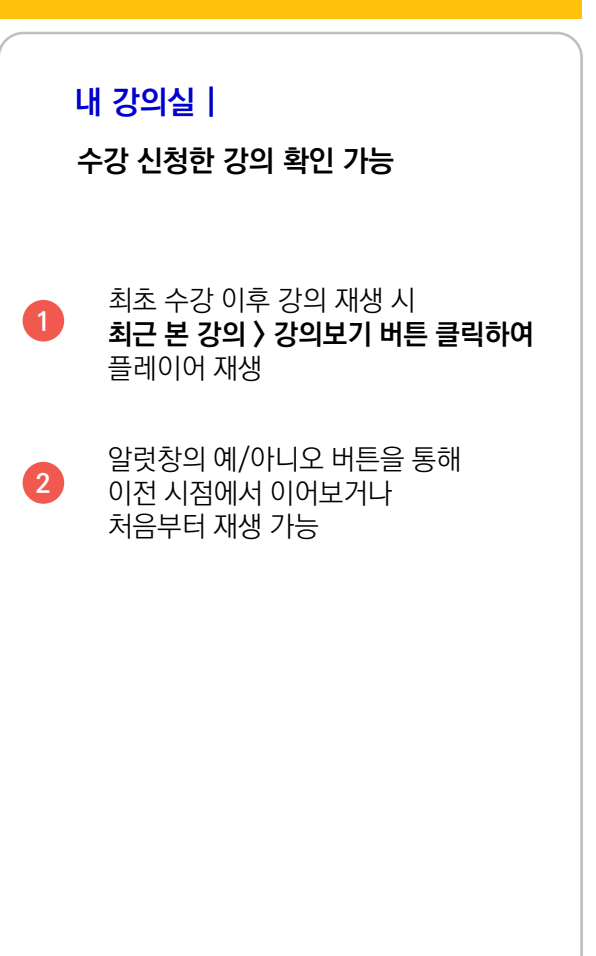

## **PC 메뉴 소개**

### 02 메뉴 소개 The Telecommunication Apple 메인

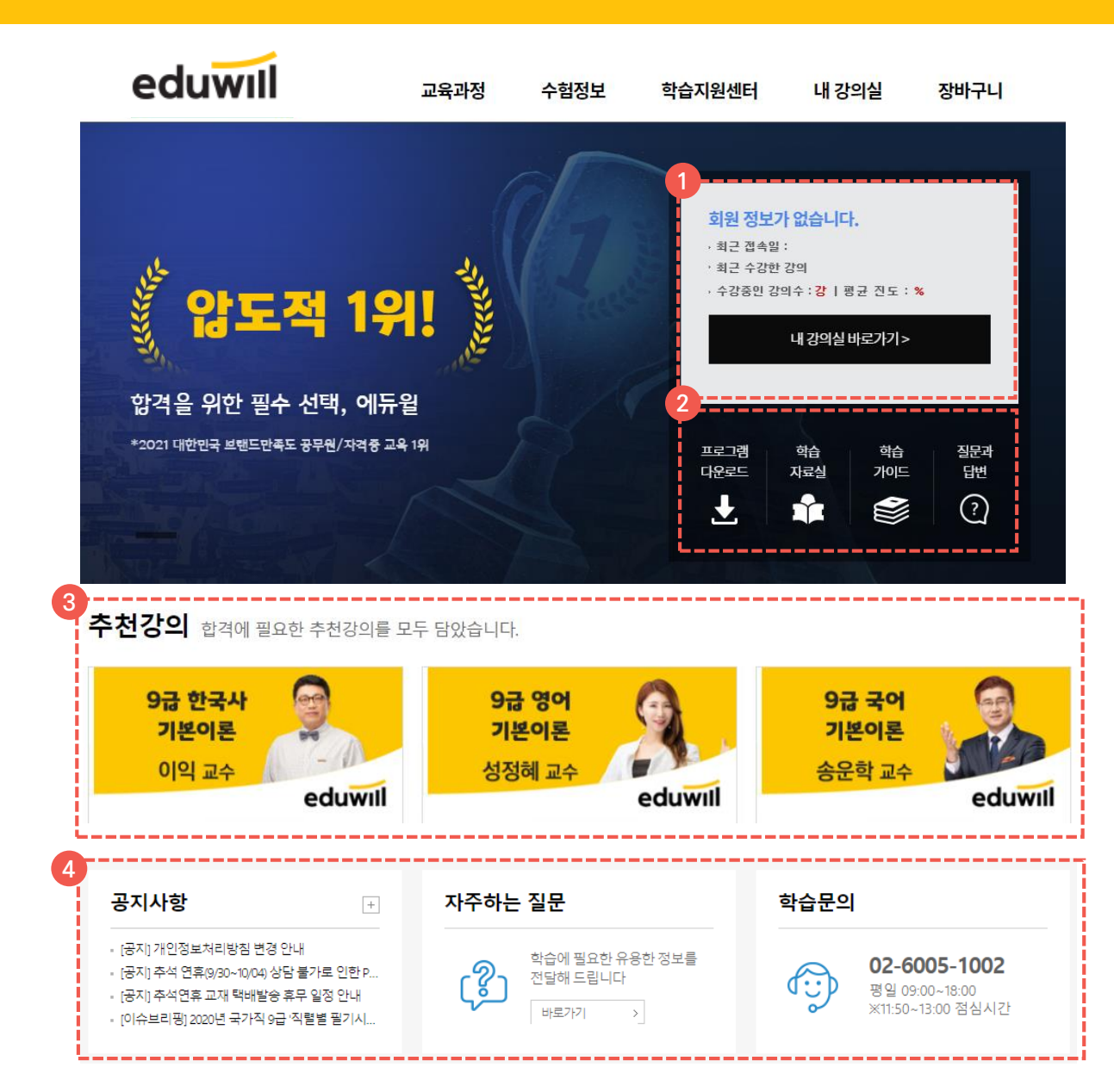

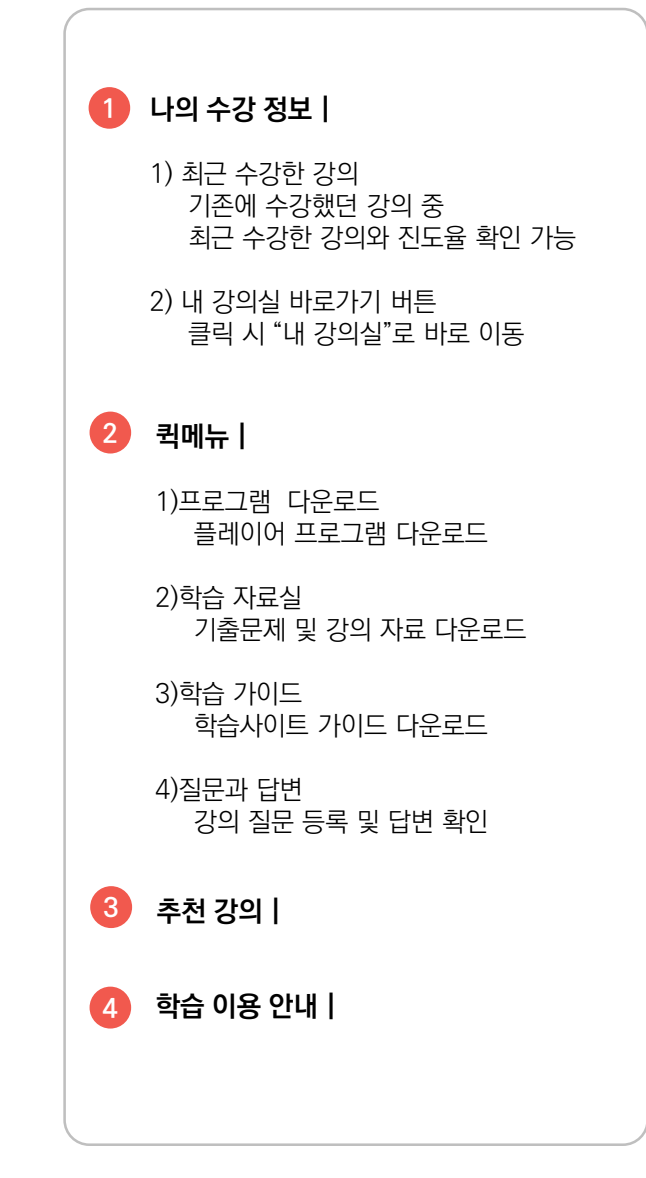

### 02 메뉴 소개 교육과정

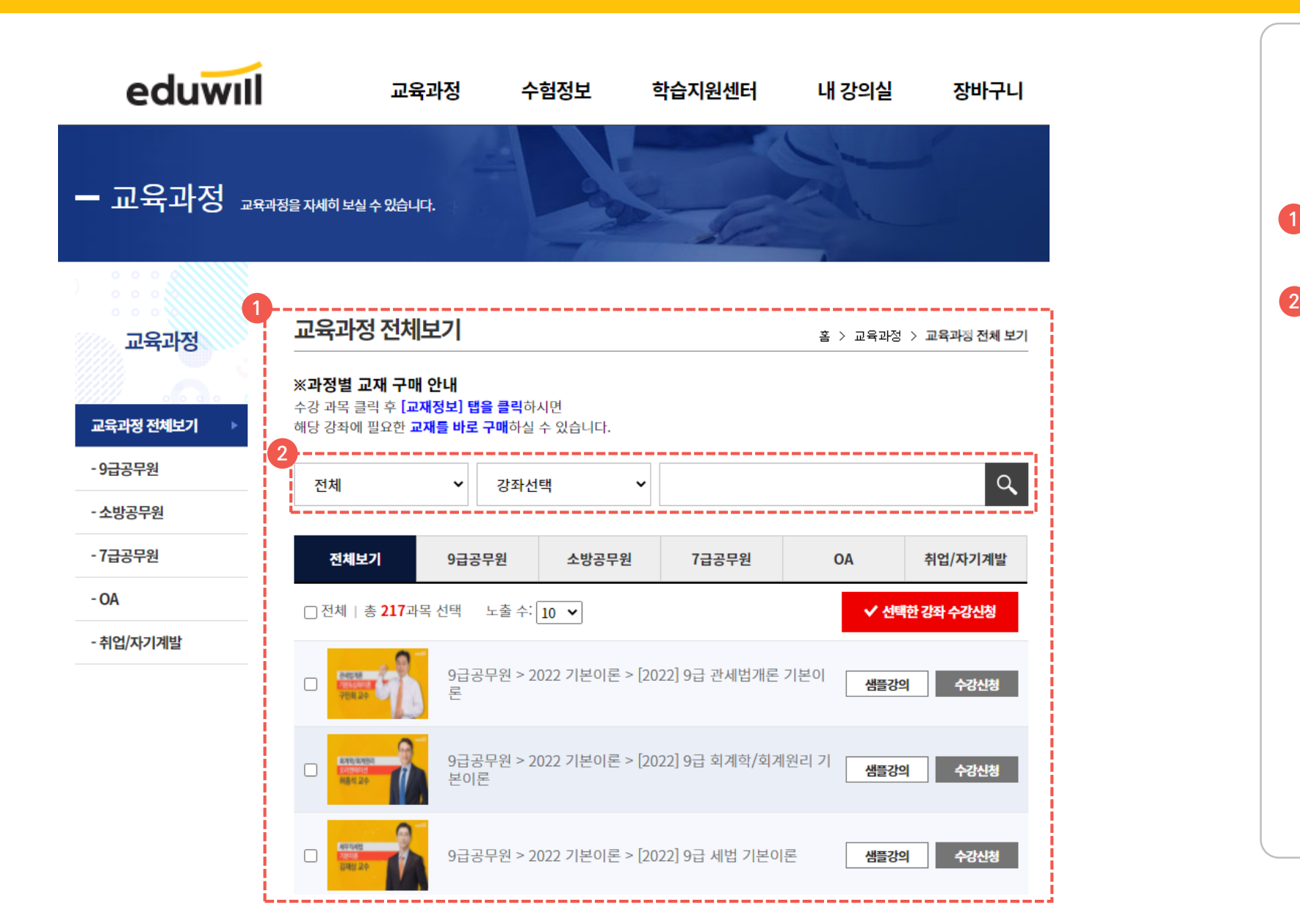

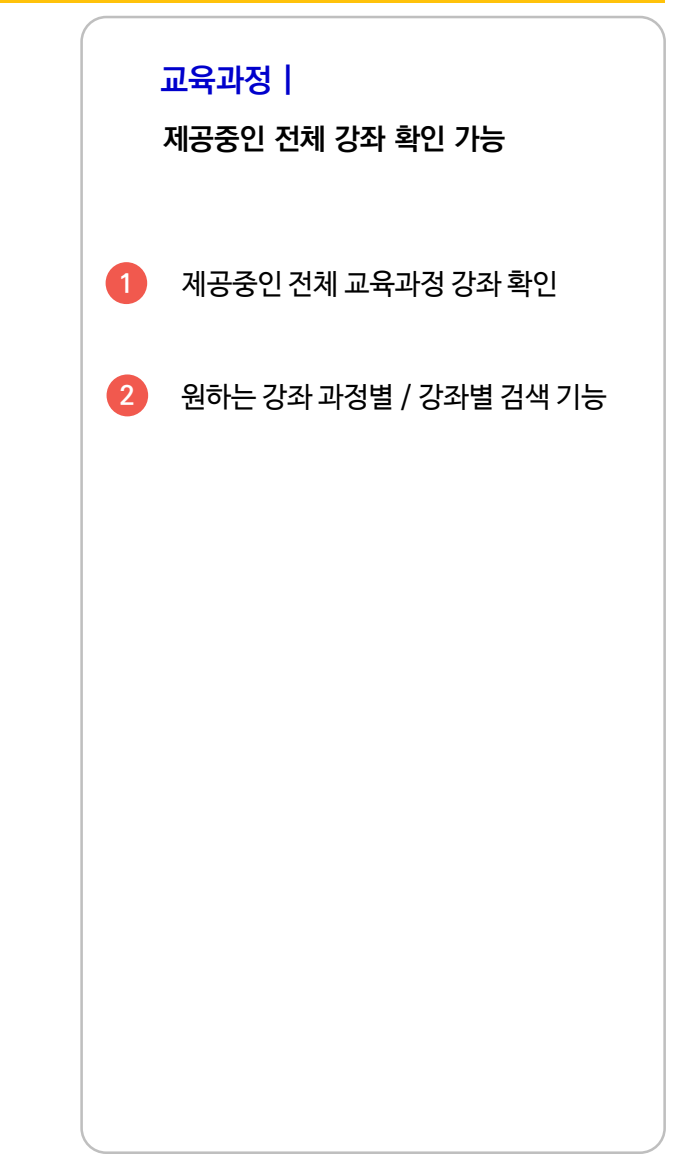

### 02 메뉴 소개 교육과정

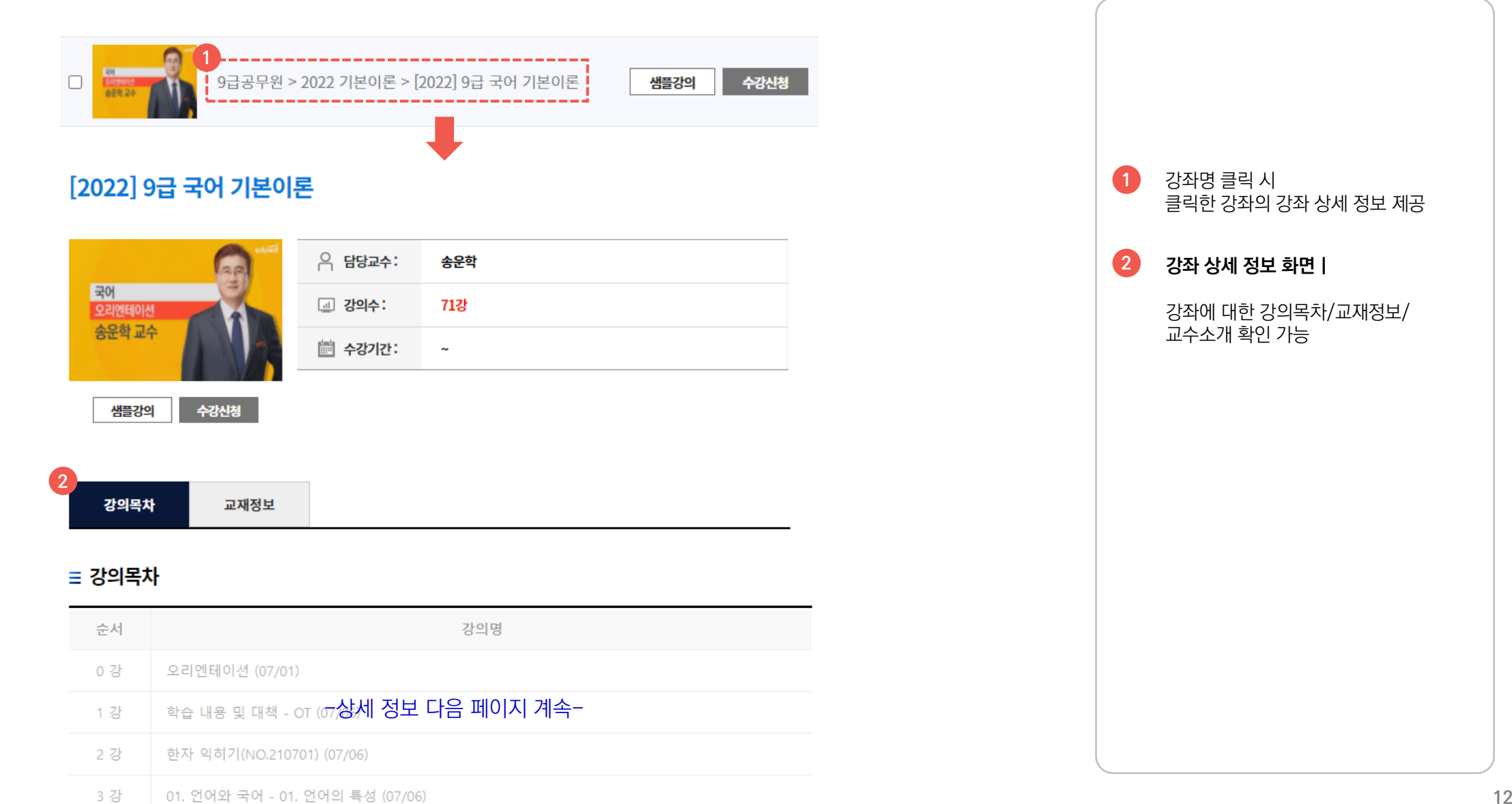

### eduwill 02 메뉴 소개 교육과정 **1** 교재정보 **→ 탭 클릭 시 해당 정보로 바로 이동**강의목차 ≡ 강의목차 순서 강의명 **강의목차 | 1** 0 강 오리엔테이션 (07/01) 강좌별 목차 제공 1 강 학습 내용 및 대책 - OT (07/06) 2 강 한자 익히기(NO.210701) (07/06) **교재정보 | 2** 3 강 01. 언어와 국어 - 01. 언어의 특성 (07/06) 해당 강좌에 필요한 교재 정보 제공 ■ 교재정보 **2 "교재구매"** 버튼 클릭 시 해당 교재 구매 사이트로 이동 [2022] 에듀윌 9급공무원 국어 기본서 (7,9급 공용) **G**  $\begin{array}{cc}\n 959 & & \n 0 \\
\hline\n 793898 & & \n \end{array}$ 배영표 ㈜에듀윌 출판사 저자 ※현재 에듀윌 사이트에서 판매중인 교재만 51,000원 → 45,900원 1448 쪽 교재비 페이지수 구매 바로가기가 가능합니다. (10% 할인) ※구매 바로가기가 미제공되는 교재는 --------교재구매 > **02-6005-1002**로 별도 신청바랍니다. ▶ 교재 안내

교재는 2021.6.18부터 출고됩니다. ■책 소개 베스트셀러 1위\*, 기출분석과 회독의 강자 에듀윌이 만든 기본서! 기출분석 기반 이론-적용-문풀-복습 커리큘럼으로 자동반복 5회독이 가능한 기본서! \*YES24 수험서 자격증 공무원 국어(한문) 7급 교재 베스트셀러 1위(2019년 7월~2020년 5월, 7월~11월, 2021 년 2월 월별 베스트)

### 02 메뉴 소개 수험정보

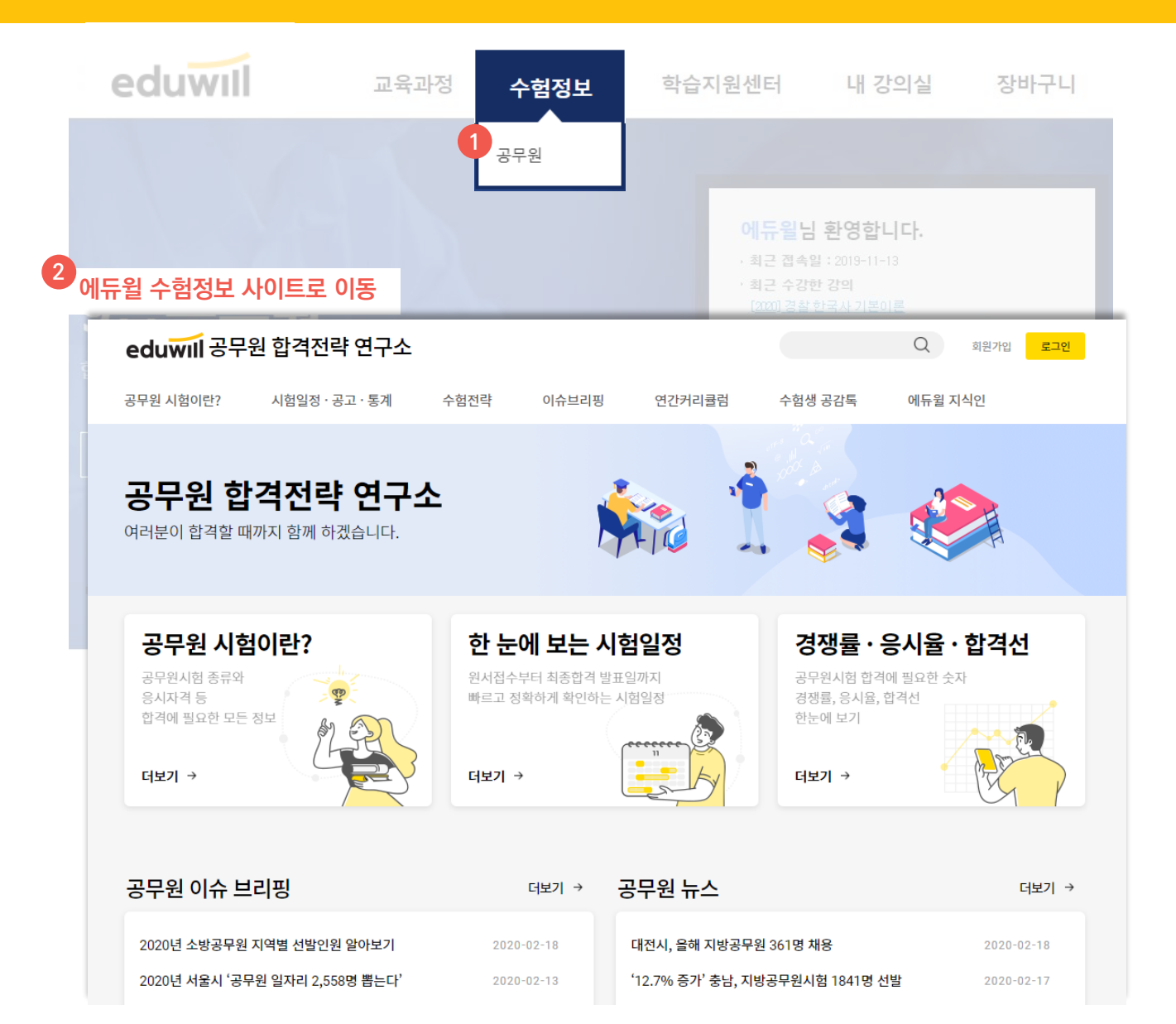

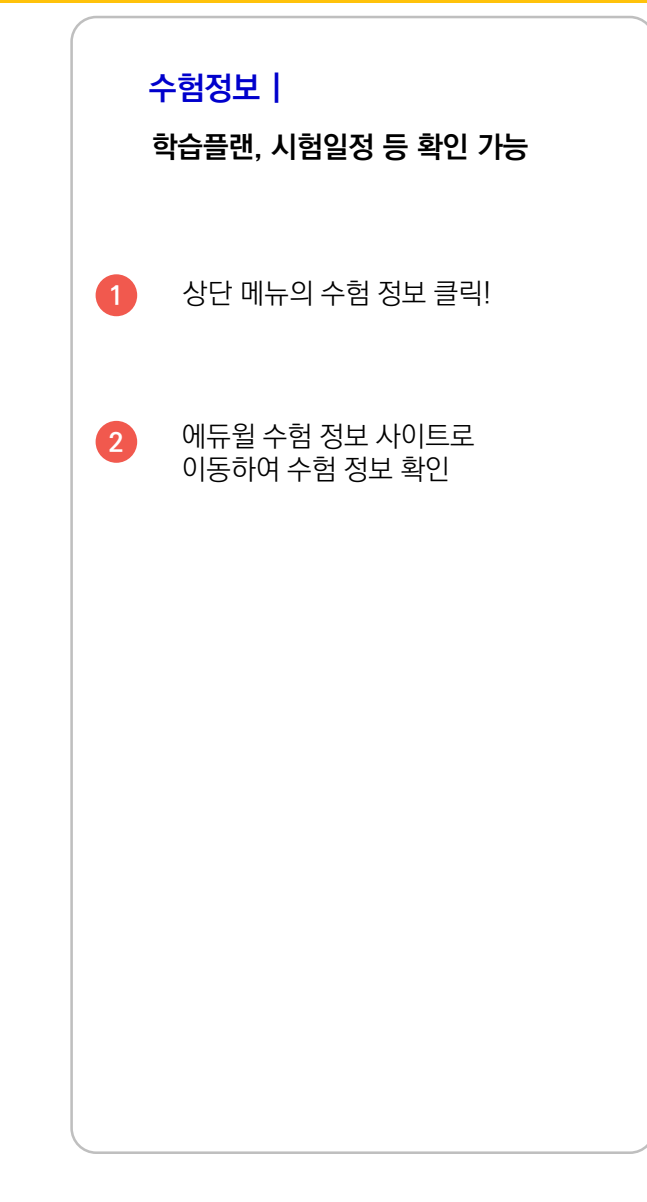

### eduwill

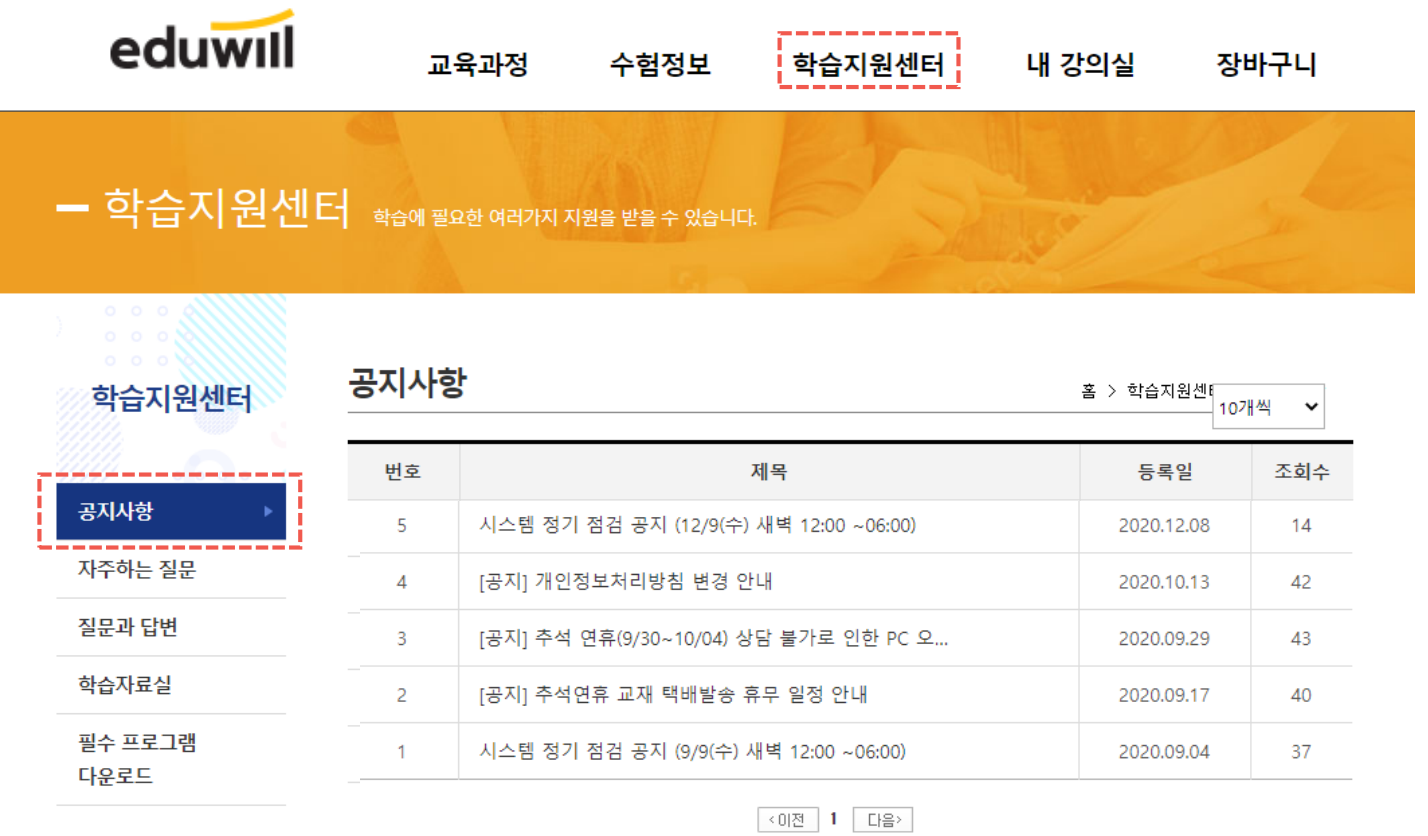

 $\overline{\phantom{a}}$ 

시스템 정기점검 , 이벤트 등 사이트 이용에 관한 공지 사항 확인

**학습지원센터 | 공지사항**

### eduwill

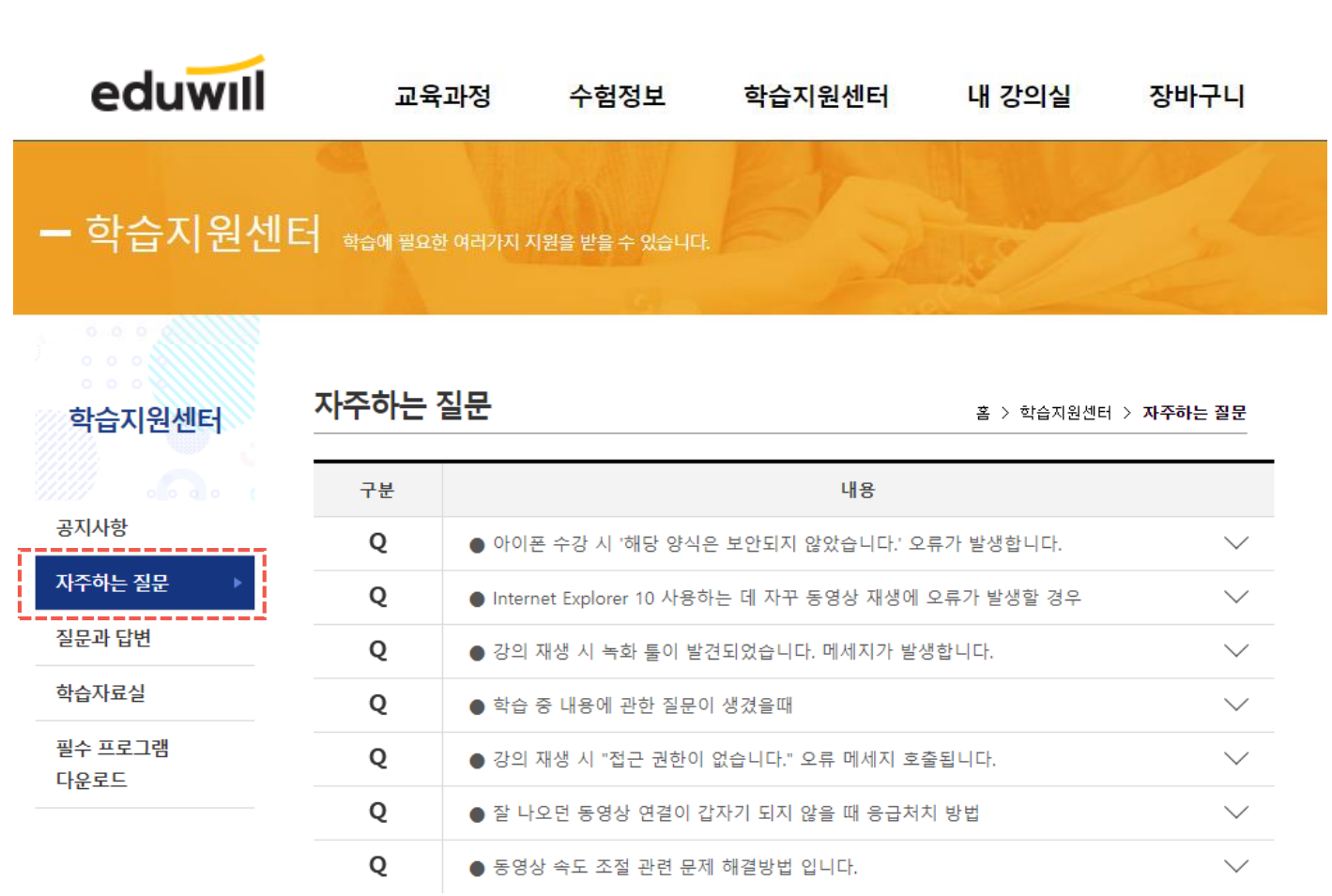

**학습지원센터 | 자주하는 질문**

동영상 오류 및 수강 방법 등의 자주하는 질문 및 답변 확인

**16**

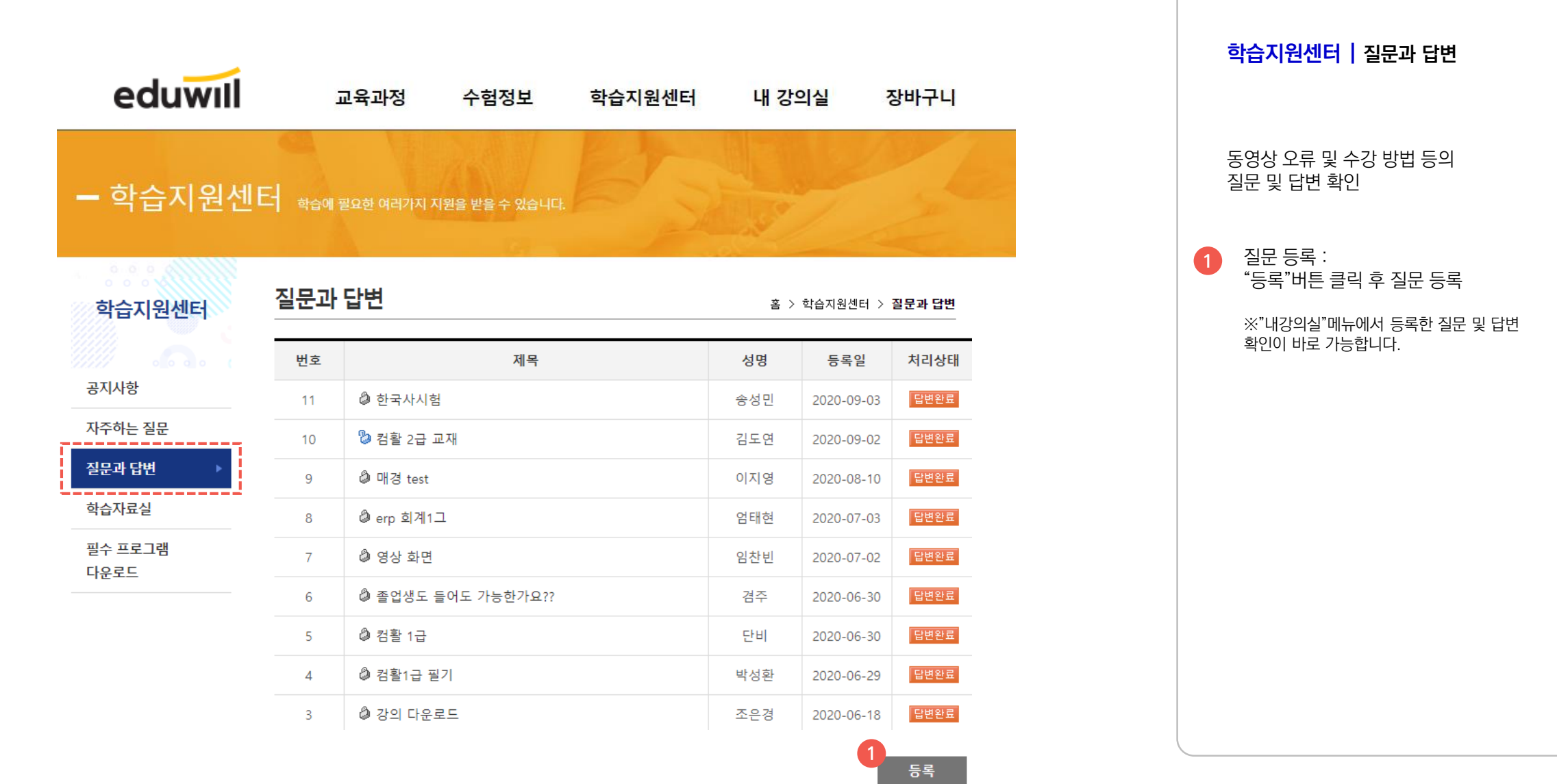

02 메뉴 소개 학습지원센터

### eduwill

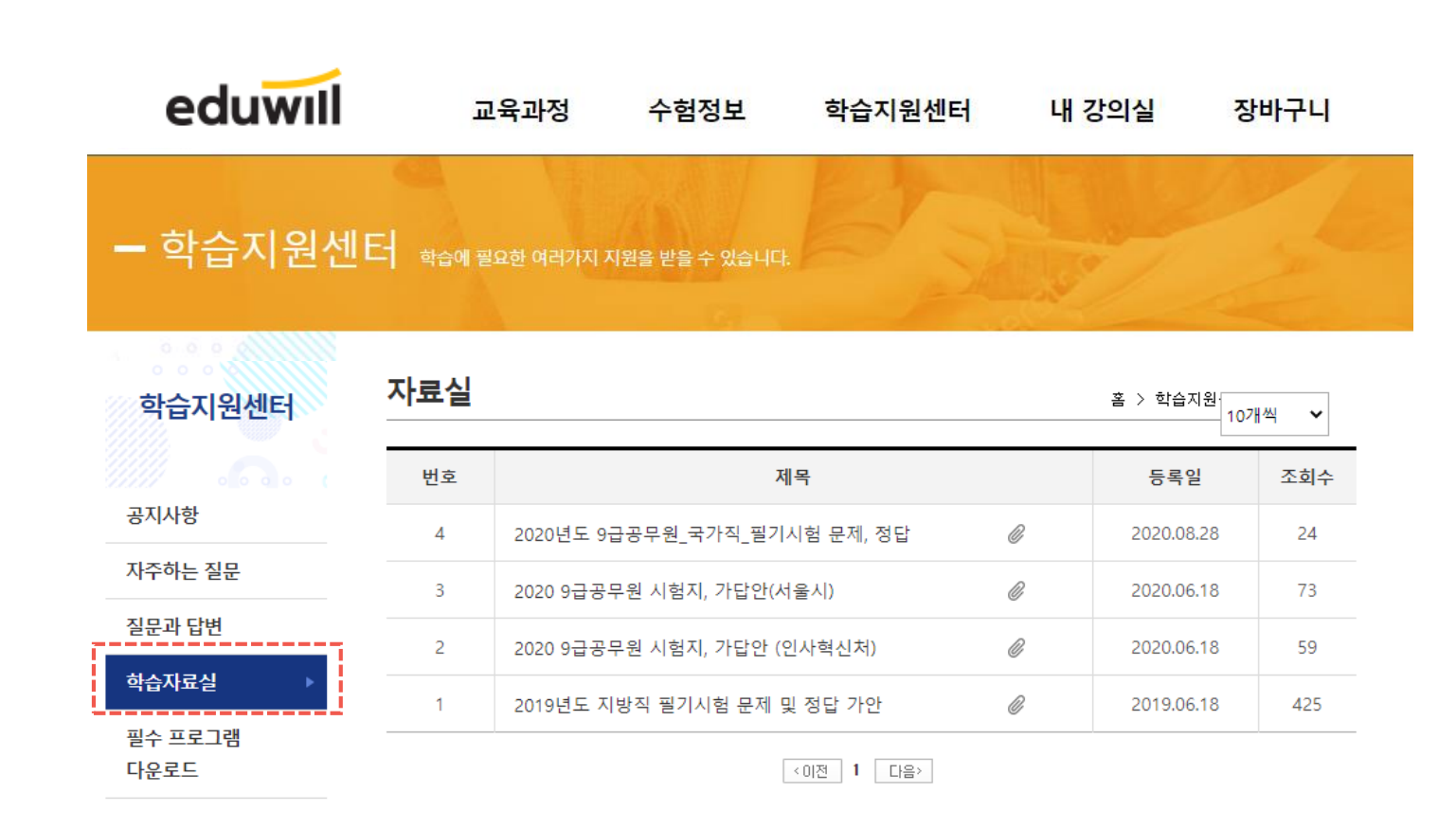

**학습지원센터 | 학습자료실**

학습에 필요한 다양한 자료 검색 및 다운로드

### eduwill

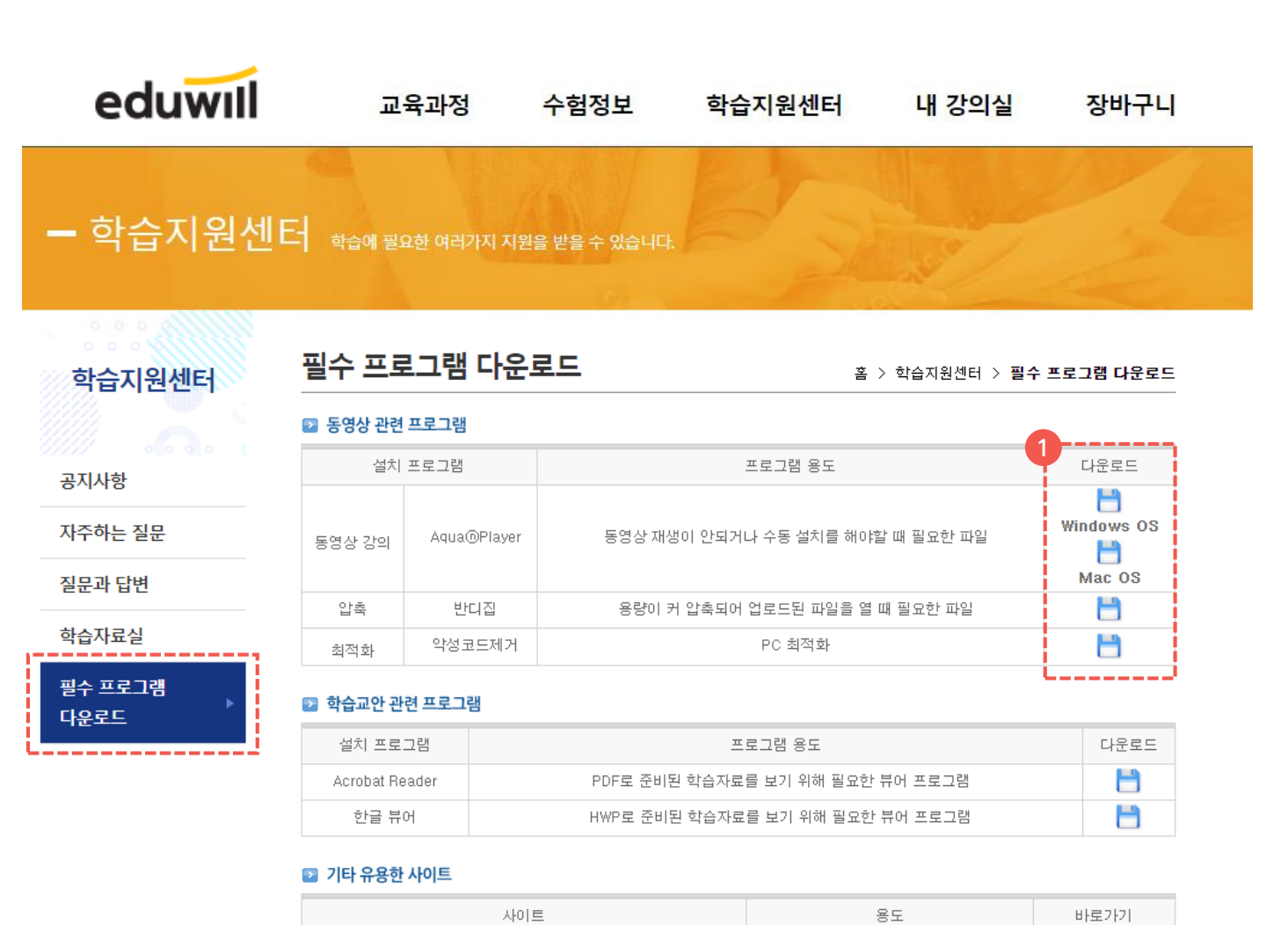

한국 정보화 진흥원

인터넷

 $\bullet$ 

인터넷 속도측정

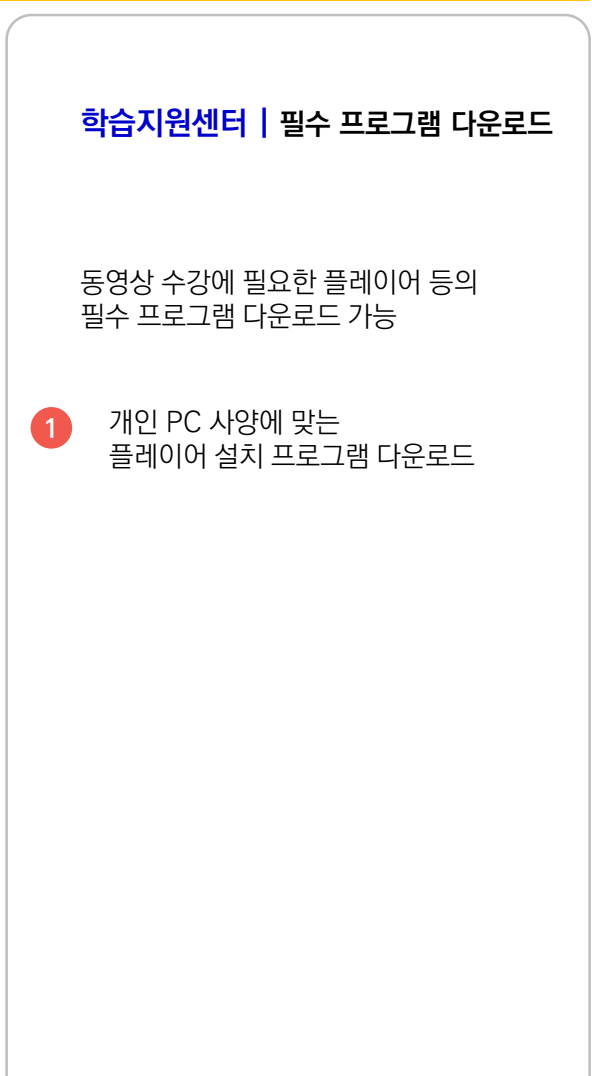

## **모바일 수강**

### 03 모바일 수강 플레이어 어플설치

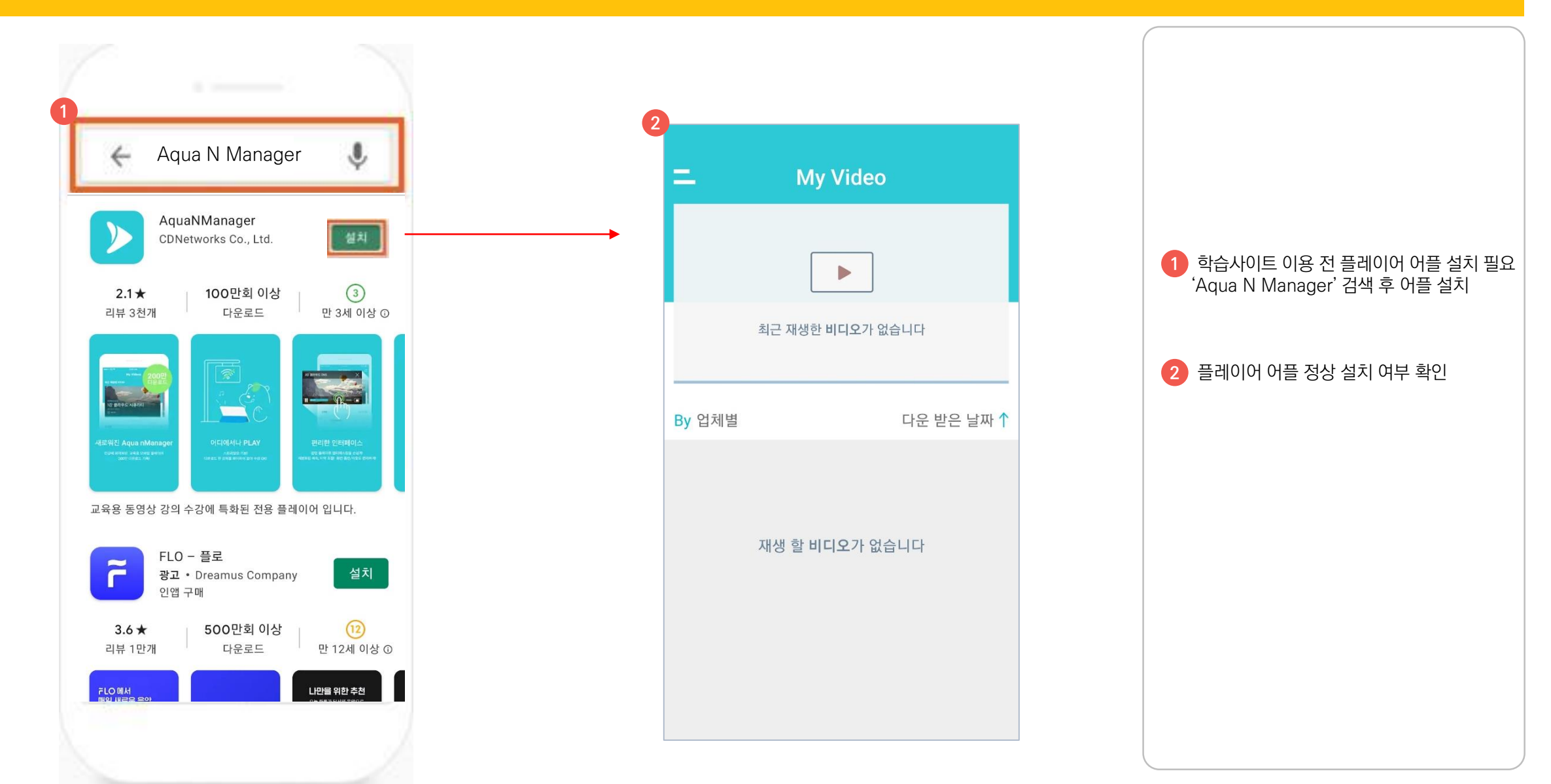

### 03 모바일 수강 ~~~~~~~~~~ 수강안내

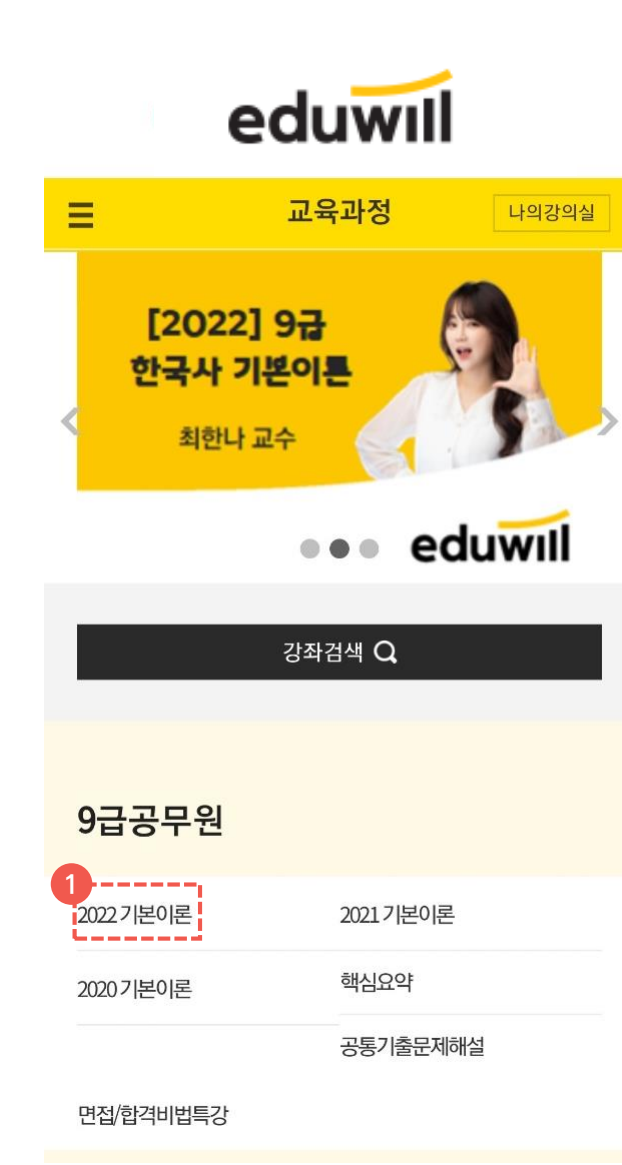

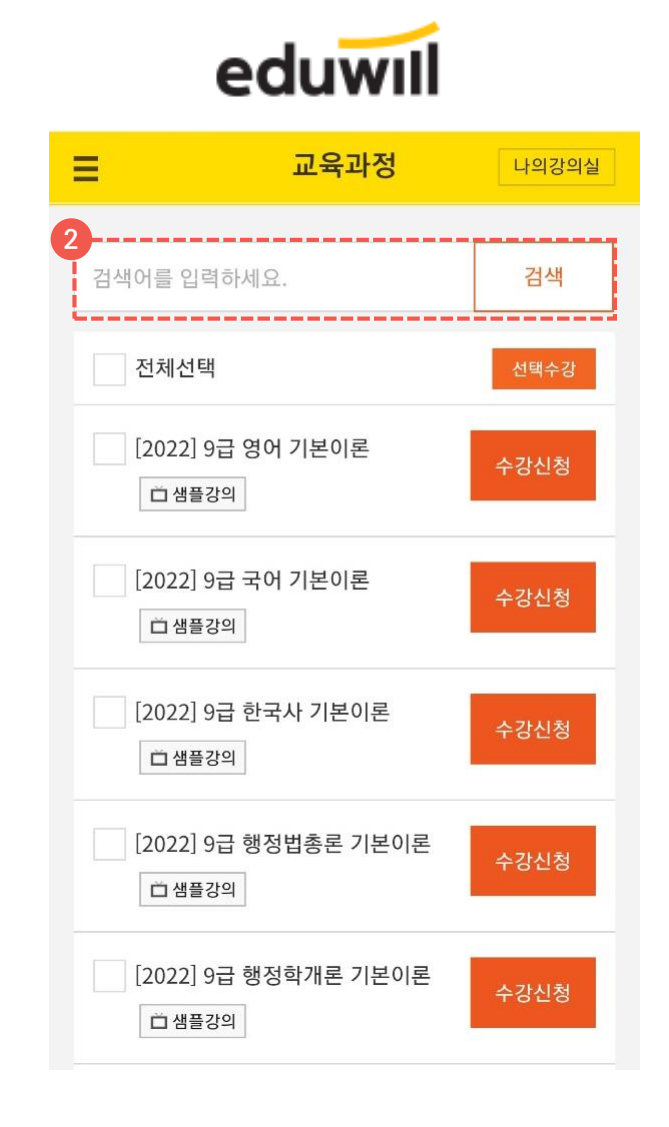

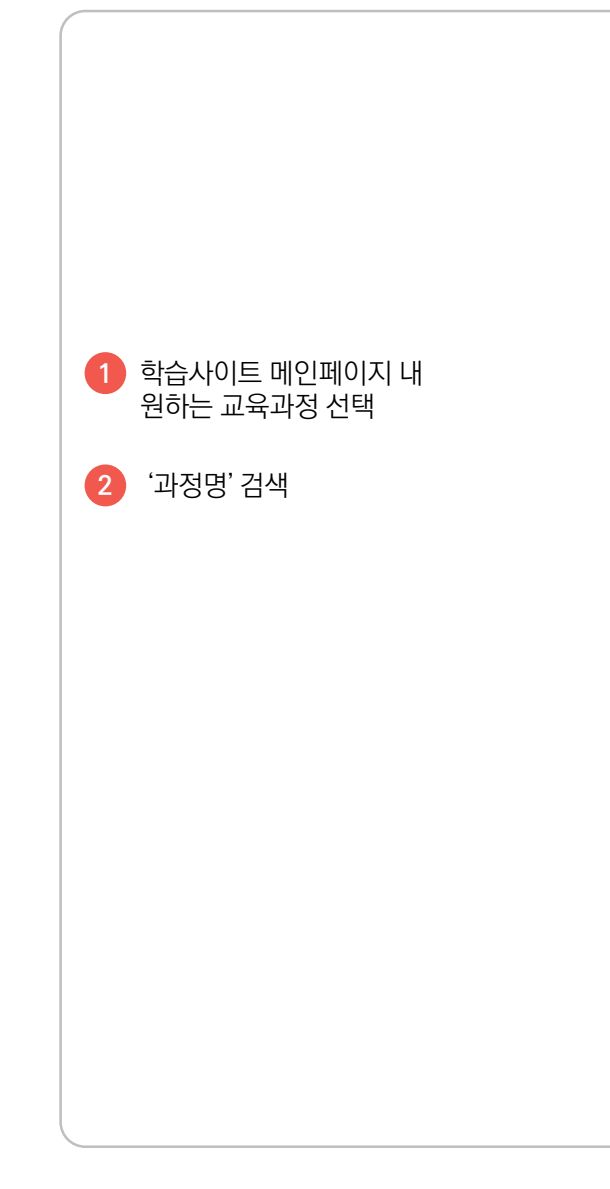

### 03 모바일 수강 아이에 수강안내

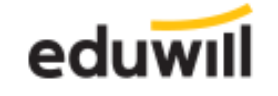

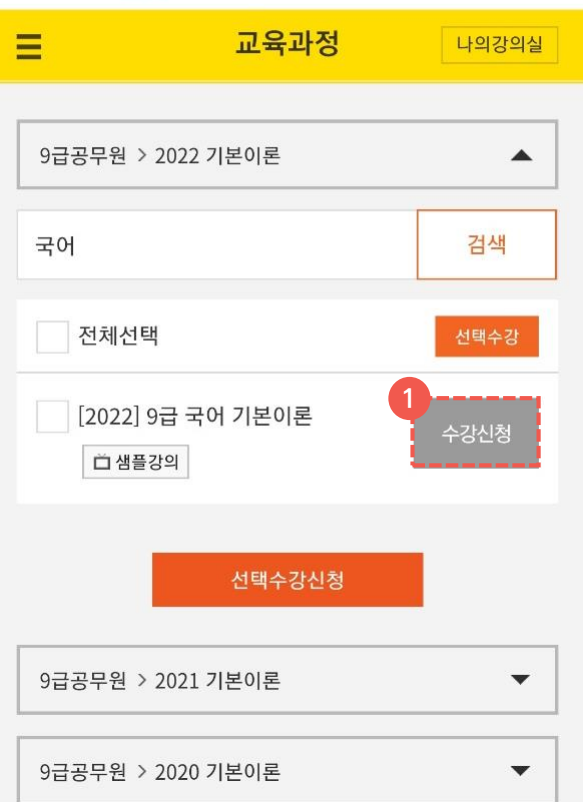

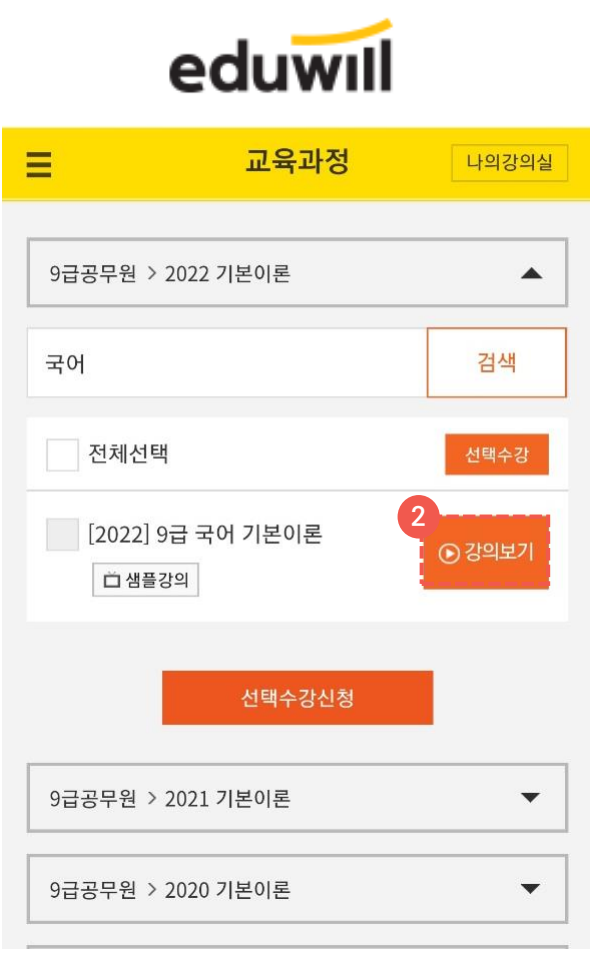

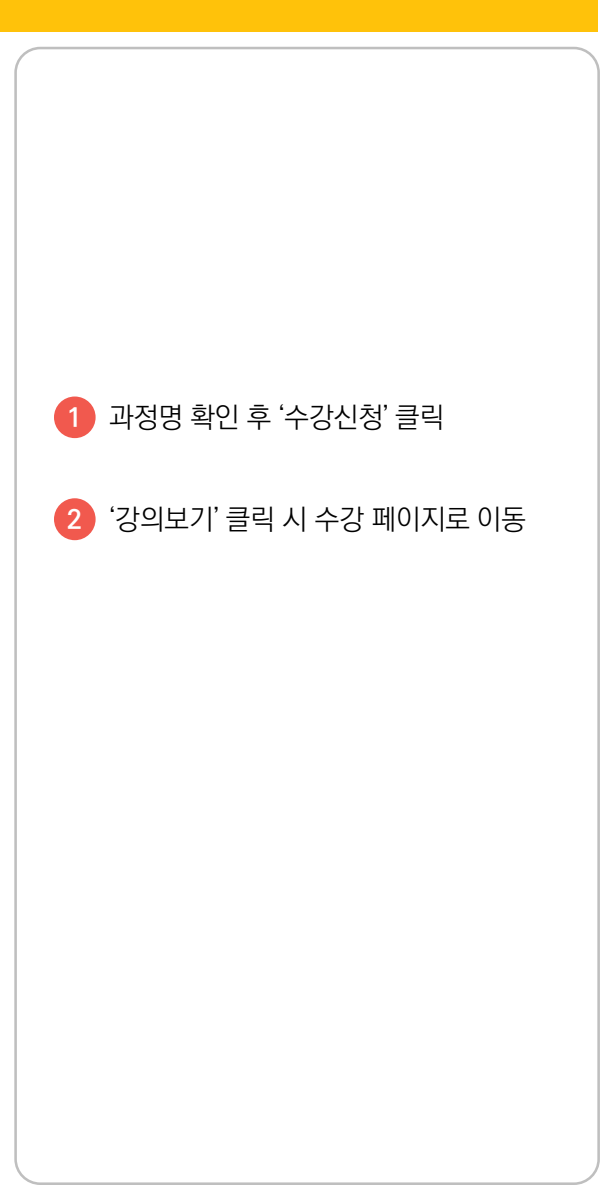

### 03 모바일 수강 아이에 수강안내

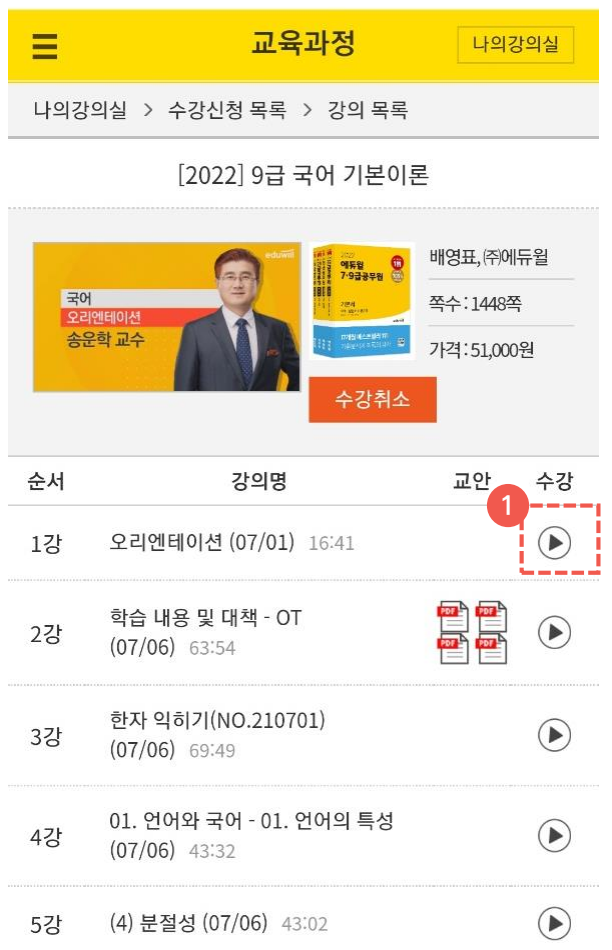

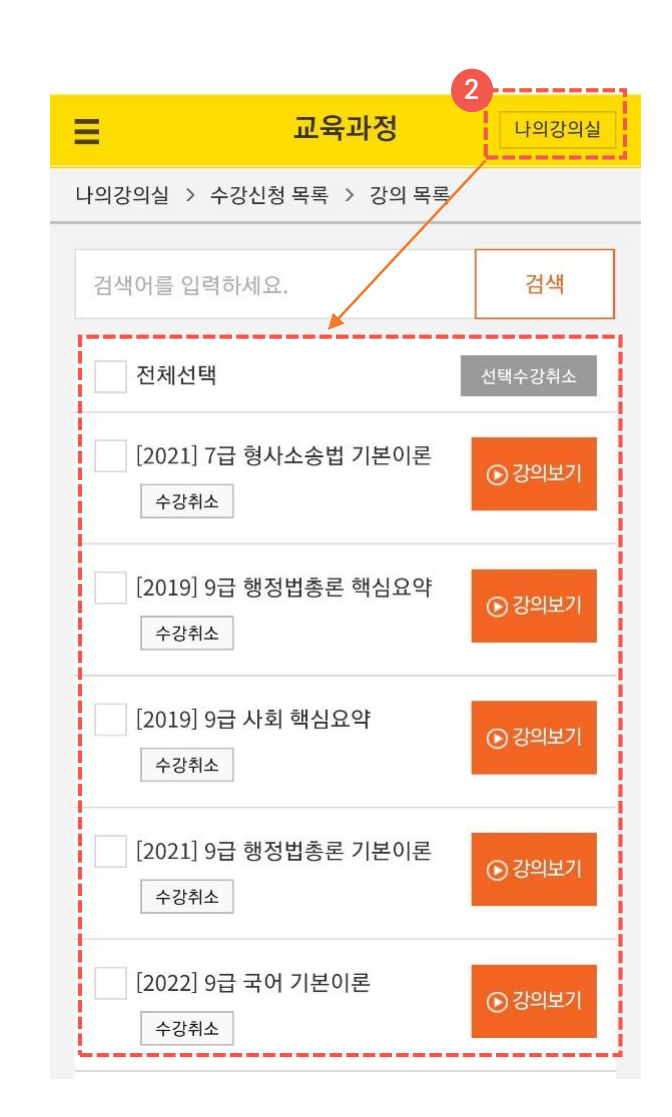

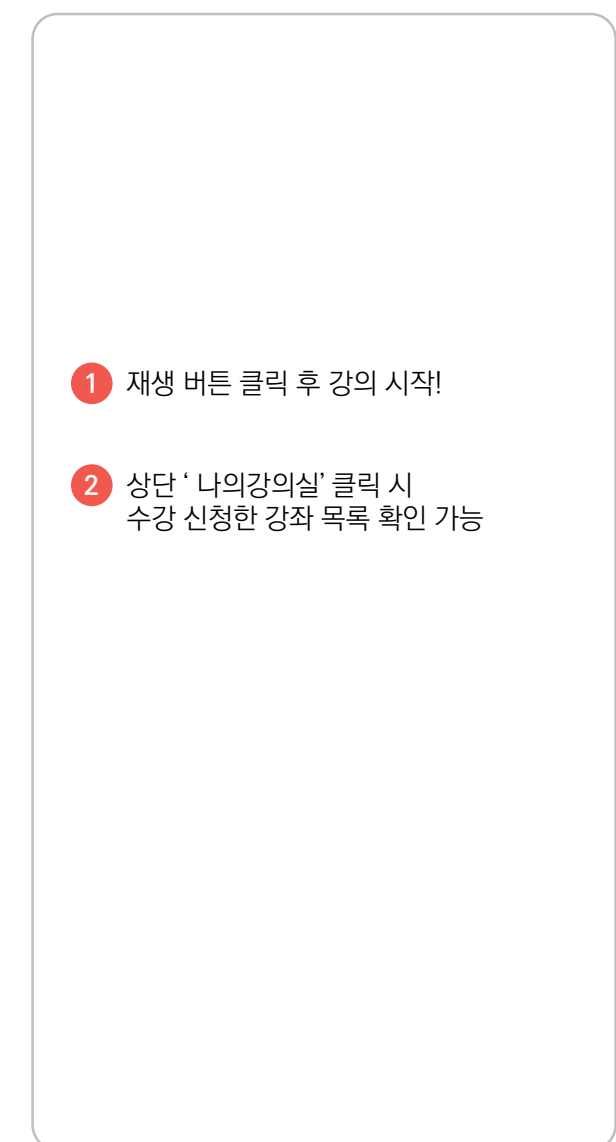

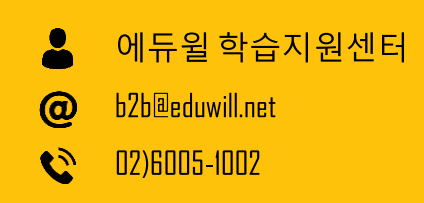

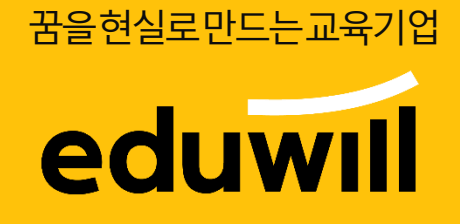